## ribosome binding

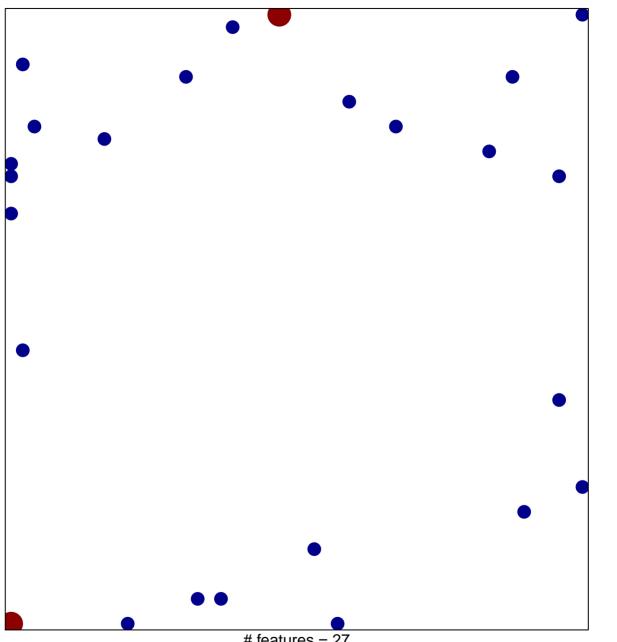

# features = 27 chi-square p = 0.81

## ribosome binding

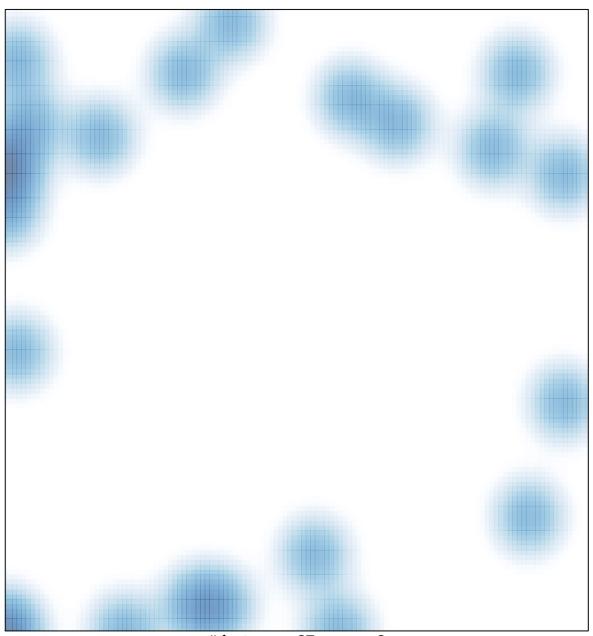

# features = 27 , max = 2